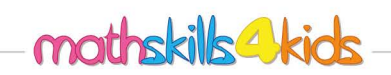

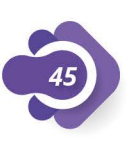

 $Class:$ 

## Addition up to 10

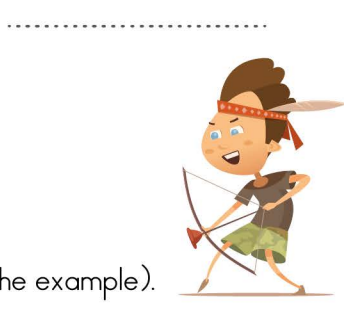

In each case, mark the correct addition sentence. (Follow the example).

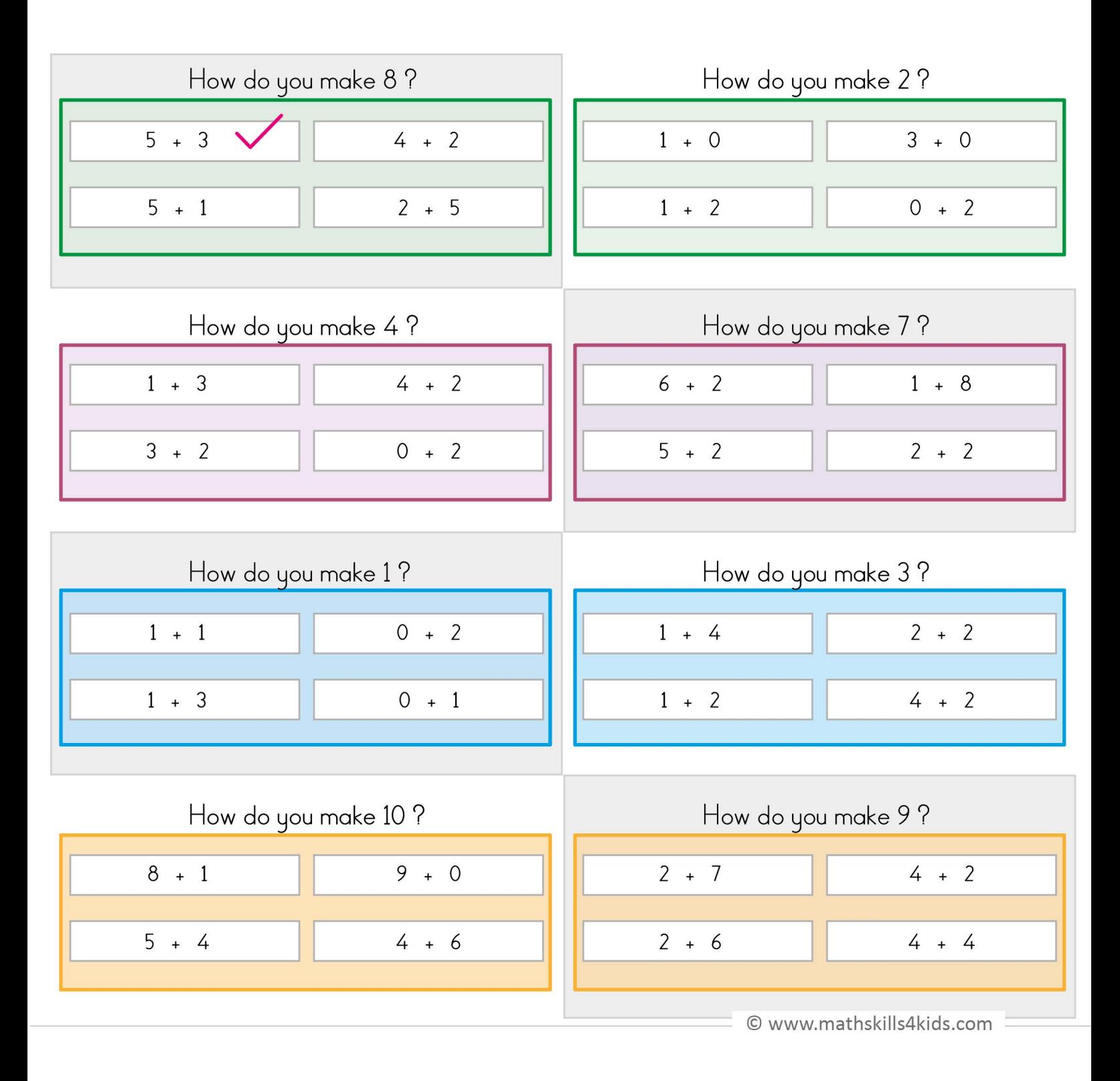

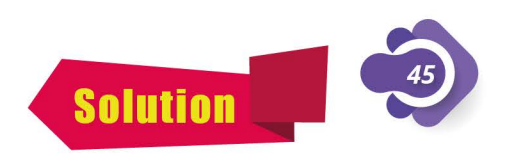

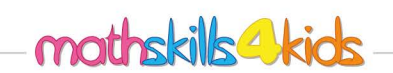

 $Class:$ 

## Addition up to 10

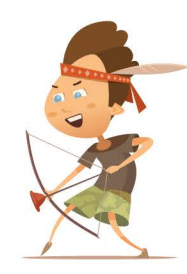

In each case, mark the correct addition sentence. (Follow the example).

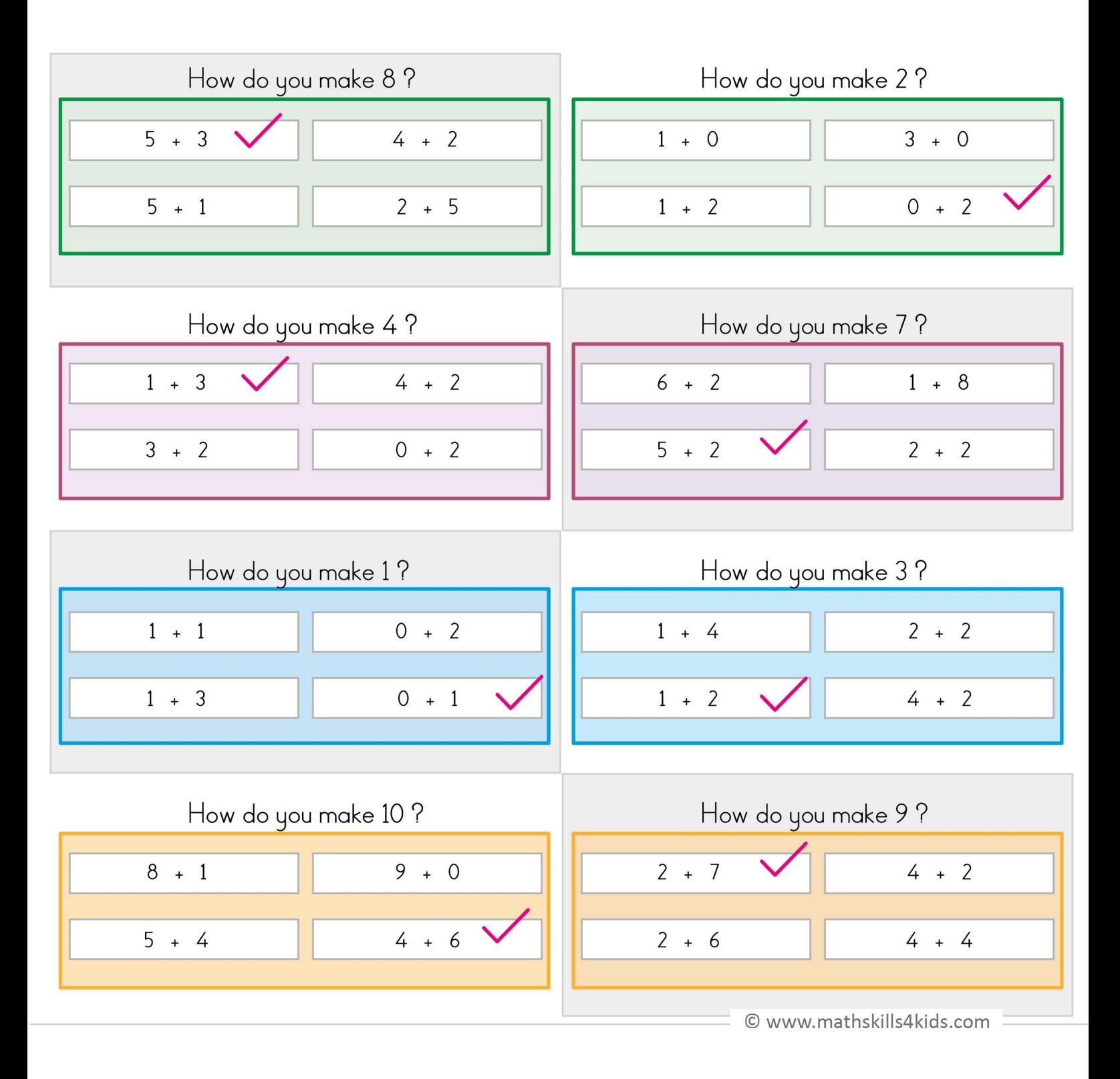